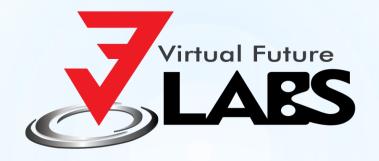

# Data Punching Automation

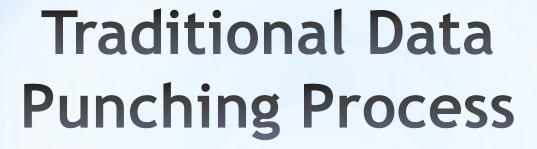

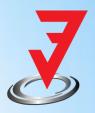

Order Punching/Expiry Punching/Secondary Sales Punching

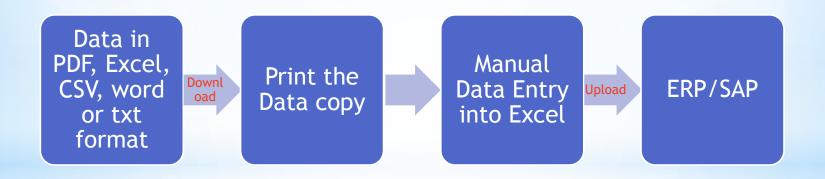

Duration: 15-45 mins

### Challenges in Traditional Data Punching Process

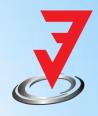

- Time Consuming
- Labour Intensive (requires data operators)
- Human Errors
- Difficult to remember product codes
- Extra Efforts for closing month
- Slow server issues
- Slow customer service
- Usage of multiple SAP clients
- No updates on targets to Sales team

### Data Punching Automation System

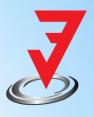

Order Punching/Expiry Punching/Secondary Sales Punching

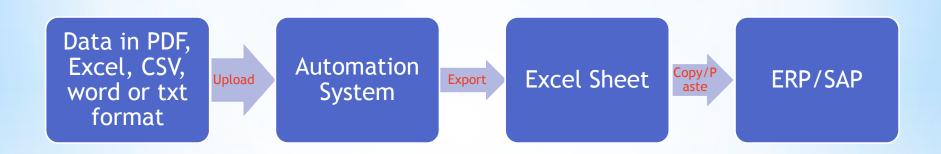

Duration: 30-60 seconds

#### Benefits

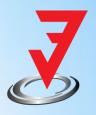

- Time Saving (95% time reduction)
- Requires less data operators
- No Human Errors
- Highly Efficient
- On time punching at closing time
- Fast customer service
- No need to remember product code
- Immediate understanding of target to be achieved for sales person at closing time
- Dynamic updating of format for stockist & products
- Avoid multiple SAP

#### Master

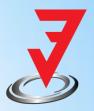

It will allow you to add/edit/delete Stockists and Product Details dynamically.

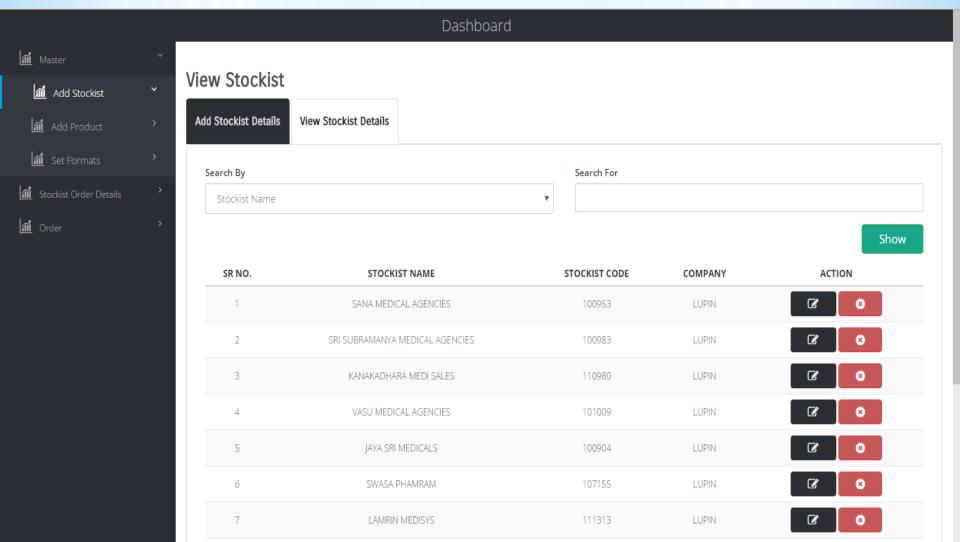

#### Order-Punch-in

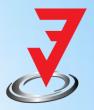

#### Consider Following file needs o be punched. It contains 356 lines of order.

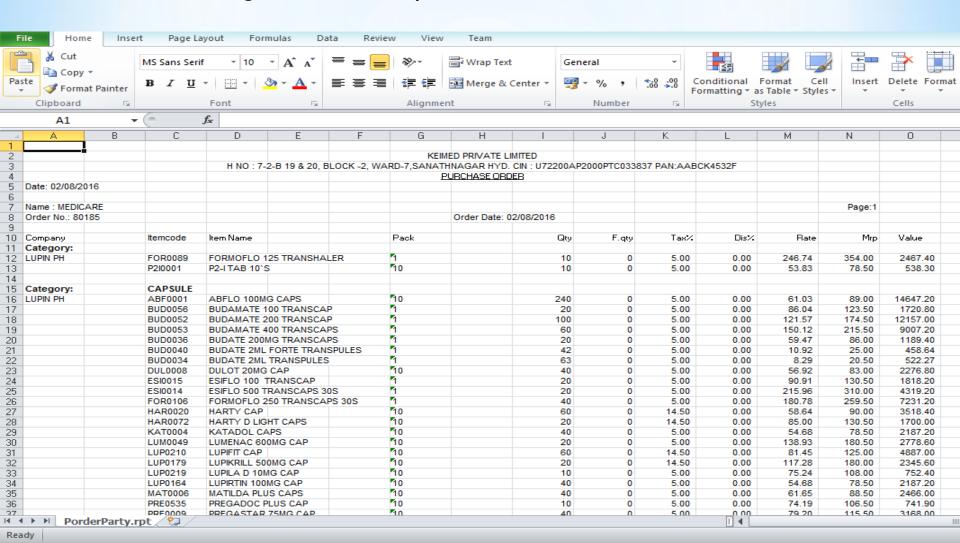

#### Order Punch-in

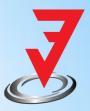

Step 1: Click on stockist order details, select stockist name, put the order number and upload the file sent by stockist. Click on Save.

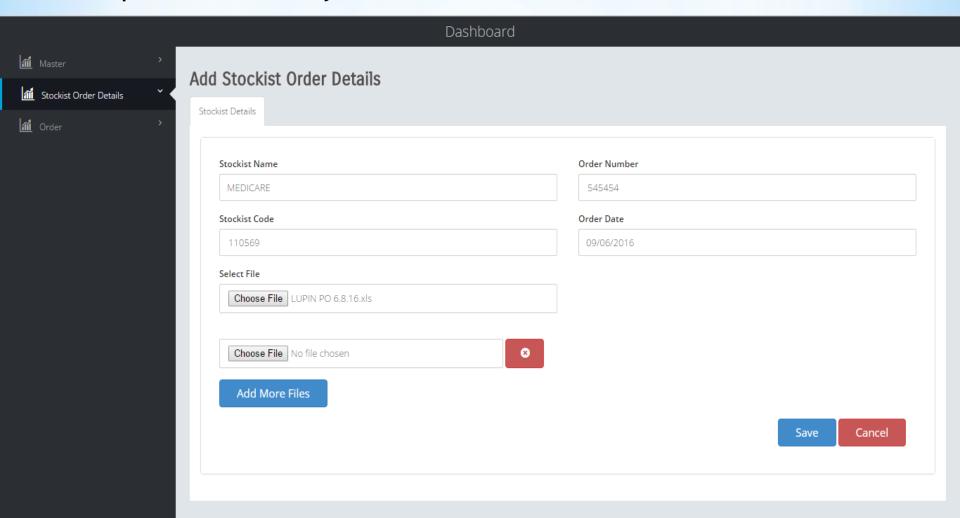

#### Order Punch-in

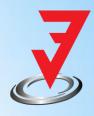

### Step 2: Cross check the values in text box of the quantity and click on save again. Click on Export to excel.

|          |     |                   |     | 20                     | ∪Yes ♥No                       |          |
|----------|-----|-------------------|-----|------------------------|--------------------------------|----------|
| <u> </u> | 348 | VALENT 160MG TAB  | 20  | Box Pack=Not Available | Round Up Acc Box Qty  ○Yes  No | 404271 X |
| <u> </u> | 349 | VALENT 40MG TAB   | 20  | Box Pack=Not Available | Round Up Acc Box Qty  ○Yes  No | 402704 X |
| <u> </u> | 350 | VALENT 80 MG TAB  | 150 | Box Pack=Not Available | Round Up Acc Box Qty           | 402705 X |
|          | 351 | VOBIT 0.3MG TAB   | 20  | Box Pack=10            | Round Up Acc Box Qty  ○Yes No  | 503182 X |
|          | 352 | VOBIT M 0.2MG TAB | 20  | Box Pack=10            | Round Up Acc Box Qty           | 504562 X |
|          | 353 | VOBIT M 0.3MG TAB | 20  | Box Pack=10            | Round Up Acc Box Qty  ○Yes No  | 503181 X |
|          | 354 | VOBIT-0.2MG TAB   | 20  | Box Pack=10            | Round Up Acc Box Qty           | 503182 X |
|          | 355 | YAMINI LS TAB     | 10  | Box Pack=Not Available | Round Up Acc Box Qty  ○Yes No  | 503180 X |
|          | 356 | YAMINI TAB        | 20  | Box Pack=1             | Round Up Acc Box Qty           | 504712 X |
|          |     |                   |     |                        |                                |          |

Export To Excel

Cancel

#### Order Punch-in

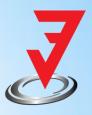

Step 2: Open the excel file and copy the required fields to be punched in the company's SAP/ERP.

OR Export the file directly to ERP.

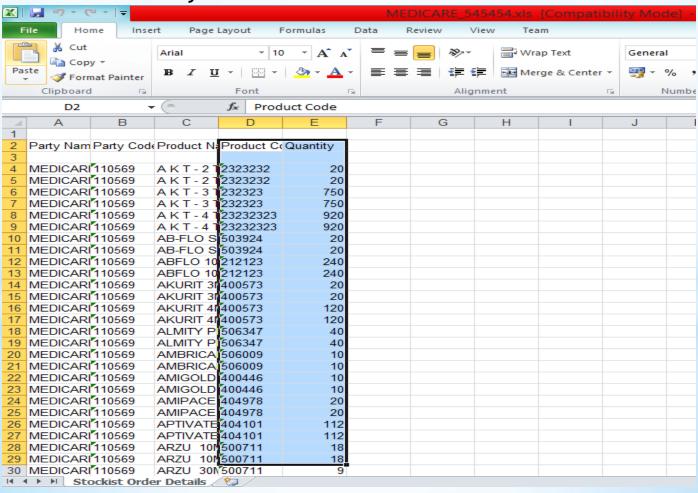

#### Clients

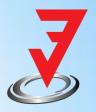

- Atul Sales, Pune (Unichem)
- Kundan Pharmacon, Pune (Dr. Reddy's, USV)
- Suhani Enterprise, Pune (Cadila, Panacea)
- Nilesh Shinde, Bhiwandi (Lupin)
- PharmaCare Lagistics (Bhiwandi)
- Implementation in process PAN INDIA
- Lupin India
- > Eris Pharma

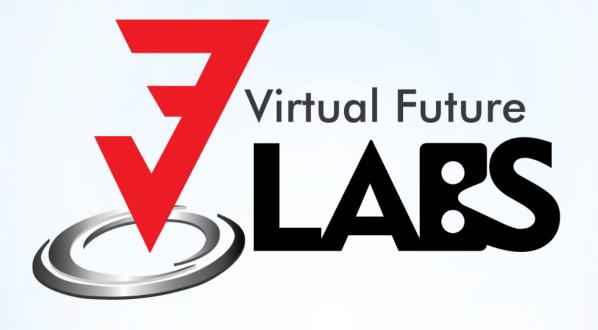

## Thank You